# Evality Lyvance for tracking

Lia Lavezzi, Stefano Spataro University of Torino & INFN

Tobias Stockmanns, André Zambanini Juelich Forschungszentrum

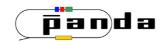

### fusion of the codes

#### AGREED @ last collaboration meeting in Giessen

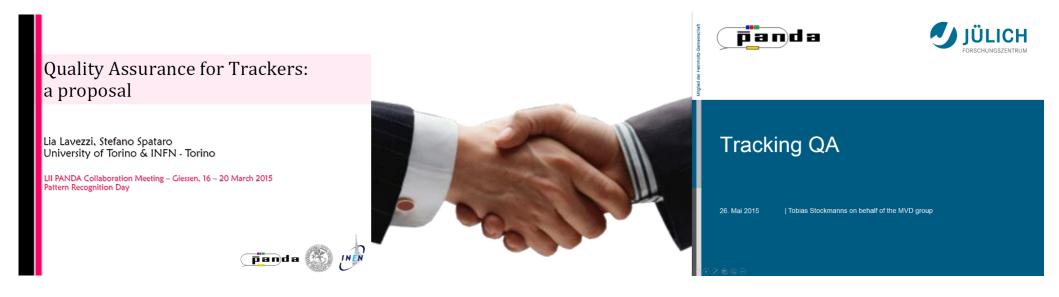

#### **❖** Ideal track finding:

- start/end position/momentum from the MC point
- sorting via the time of flight

#### **A** QA information:

- store a MCTrackInfo object for each reconstructable MC track
- store a RecoTrackInfo object for each reco track

#### **❖** Ideal track finding:

Perform it via the new FairLink system

#### **A** QA information:

- Existing functors for selection criteria
- Structure which uses the FairLinks to evaluate a track

# The Data obj

#### PndTrk**MCTrackInfo**

- \* # MC points in each detector\*
- ❖ index of the associated **PndMCTrack**
- ❖ array of indices of associated **PndTracks**
- **❖ MC position/momentum** @1<sup>st</sup> /last points
- **❖** MC charge
- ❖ reconstructability flag

#### PndTrk**RecoTrackInfo**

- **\*** # true hits in each detector\*
- \* # fake hits in each detector\*
- \* # missing hits in each detector\*
- **❖ PndTrkMCTrackInfo** object
- ❖ index of the associated **PndMCTrack**
- ❖ index of the associated **PndTrack**
- \* reco position/momentum @1st/last points
- reco charge
- true/clone flag

\* mvd pixel, mvd strip, stt, gem

### Recall the procedure

#### "NEW LINKS" IDEAL TRACK FINDER

- Finds all the tracks which are reconstructable
- Fills a TCA of Ideal PndTrack(Cand)s
- Fills the PndTrackingQualityMCInfo object TCA new

#### one mc info for each mc track

#### **QA TASK**

- Analyzes the single reconstructed PndTrack(Cand)
- Compares it to the Ideal PndTrack(Cand)
- Fills the PndTrackingQualityRecoInfo object TCA new
- Decides which track is true and which are clones

#### one reco info for each reco track

The full procedure now runs on MVD pixel/strip, STT, GEM hits (FTS?)

❖ Apply the QA procedure to the ideally found tracks with the OLD ideal track finder, the "good old" PndSttMvdGemTrackingIdeal

#### Reco ideal, in this case

```
PndSttMvdGemTrackingIdeal* trackStt = new PndSttMvdGemTrackingIdeal();
trackStt->SetRelativeMomentumSmearing(0.);
trackStt->SetVertexSmearing(0., 0., 0.);
trackStt->SetTrackingEfficiency(1.);
trackStt->SetTrackOutput("SttMvdGemIdealTrack");
fRun->AddTask(trackStt);
```

❖ Apply the QA procedure to the ideally found tracks with the OLD ideal track finder, the "good old" PndSttMvdGemTrackingIdeal

#### Reco ideal, in this case

```
PndSttMvdGemTrackingIdeal* trackStt = new PndSttMvdGemTrackingIdeal();
trackStt->SetRelativeMomentumSmearing(0.);
trackStt->SetVertexSmearing(0., 0., 0.);
trackStt->SetTrackingEfficiency(1.);
trackStt->SetTrackOutput("SttMvdGemIdealTrack");
fRun->AddTask(trackStt);
```

#### **QA** evaluation

```
PndMCIdealTrackFinderNewLinks* idealTracking = new PndMCIdealTrackFinderNewLinks();
idealTracking->AddBranchName("MVDHitsPixel");
idealTracking->AddBranchName("STTHit");
idealTracking->AddBranchName("GEMHit");
fRun->AddTask(idealTracking);
```

❖ Apply the QA procedure to the ideally found tracks with the OLD ideal track finder, the "good old" PndSttMvdGemTrackingIdeal

#### Reco ideal, in this case

```
PndSttMvdGemTrackingIdeal* trackStt = new PndSttMvdGemTrackingIdeal();
trackStt->SetRelativeMomentumSmearing(0.);
trackStt->SetVertexSmearing(0., 0., 0.);
trackStt->SetTrackingEfficiency(1.);
trackStt->SetTrackOutput("SttMvdGemIdealTrack");
fRun->AddTask(trackStt);
```

#### **QA** evaluation

```
PndMCIdealTrackFinderNewLinks* idealTracking = new PndMCIdealTrackFinderNewLinks();
idealTracking->AddBranchName("MVDHitsPixel");
idealTracking->AddBranchName("MVDHitsStrip");
idealTracking->AddBranchName("STTHit");
idealTracking->AddBranchName("GEMHit");
fRun->AddTask(idealTracking);
```

```
PndTrackingQualityTaskNewLinks* trackingQA = new
PndTrackingQualityTaskNewLinks("SttMvdGemIdealTrack", "IdealTrack");
fRun->AddTask(trackingQA);
```

❖ Apply the QA procedure to the ideally found tracks with the OLD ideal track finder, the "good old" PndSttMvdGemTrackingIdeal

#### Reco ideal, in this case

```
PndSttMvdGemTrackingIdeal* trackStt = new PndSttMvdGemTrackingIdeal();
trackStt->SetRelativeMomentumSmearing(0.);
trackStt->SetVertexSmearing(0., 0., 0.);
trackStt->SetTrackingEfficiency(1.);
trackStt->SetTrackOutput("SttMvdGemIdealTrack");
fRun->AddTask(trackStt);
```

#### **QA** evaluation

```
PndMCIdealTrackFinderNewLinks* idealTracking = new PndMCIdealTrackFinderNewLinks();
idealTracking->AddBranchName("MVDHitsPixel");
idealTracking->AddBranchName("MVDHitsStrip");
idealTracking->AddBranchName("STTHit");
idealTracking->AddBranchName("GEMHit");
fRun->AddTask(idealTracking);
PndTrackingQualityTaskNewLinks* trackingQA = new
PndTrackingQualityTaskNewLinks("SttMvdGemIdealTrack", "IdealTrack");
fRun->AddTask(trackingQA);
```

output of the PR under evaluation

output of the ideal track finder

❖ Apply the QA procedure to the ideally found tracks with the OLD ideal track finder, the "good old" PndSttMvdGemTrackingIdeal

#### Reco ideal, in this case

```
PndSttMvdGemTrackingIdeal* trackStt = new PndSttMvdGemTrackingIdeal();
 ❖ The PR under evaluation, in this case:
         ❖ must find all the hits in the track → efficiency must be 1
         \diamond must find only the true hits in the track \rightarrow purity must be 1
         \diamond must have the correct start/end position/momentum \rightarrow residuals must be 0
idealTracking->AddBranchName("MVDHitsStrip");
idealTracking->AddBranchName("STTHit");
idealTracking->AddBranchName("GEMHit");
fRun->AddTask(idealTracking);
PndTrackingQualityTaskNewLinks* trackingQA = new
PndTrackingQualityTaskNewLinks("SttMvdGemIdealTrack", "IdealTrack");
fRun->AddTask(trackingQA);
```

### Results: efficiency

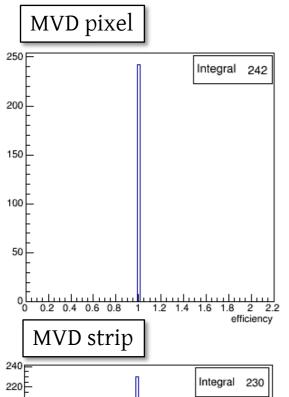

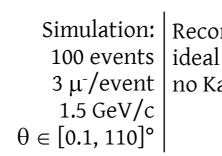

Simulation: | Reconstruction: 3 μ-/event | no Kalman filter applied

cbmsim.Draw(''RecoTrackInfo.GetMvdPixelEfficiency()'', ''RecoTrackInfo.GetMvdPixelEfficiency() != -1'')

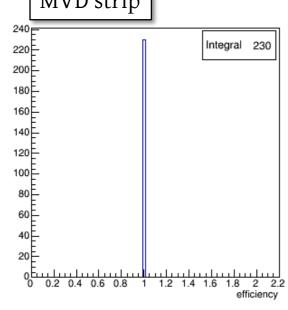

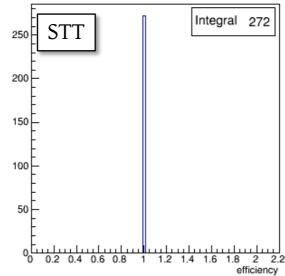

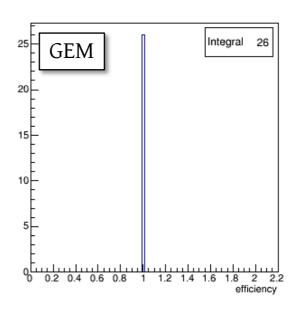

# Results: purity

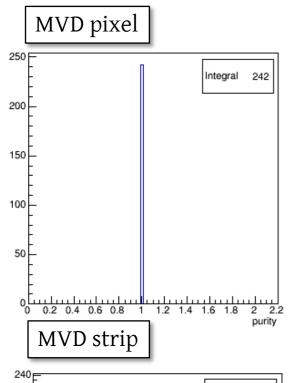

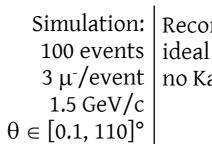

Simulation: | Reconstruction: 3 μ<sup>-</sup>/event | no Kalman filter applied

cbmsim.Draw(''RecoTrackInfo.GetMvdPixelPurity()'', 'RecoTrackInfo.GetMvdPixelPurity() != -1'')

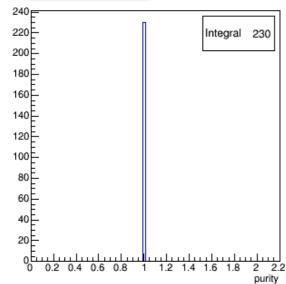

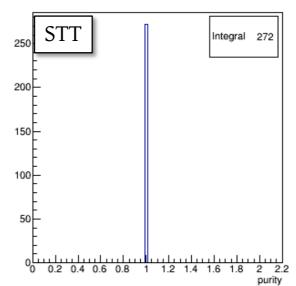

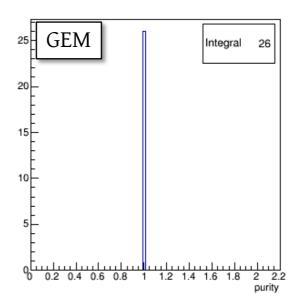

### Results: residuals

cbmsim.Draw(''RecoTrackInfo.GetMomentumFirst().Mag() RecoTrackInfo.GetMCTrackInfo().GetMomentumFirst().Mag()'')

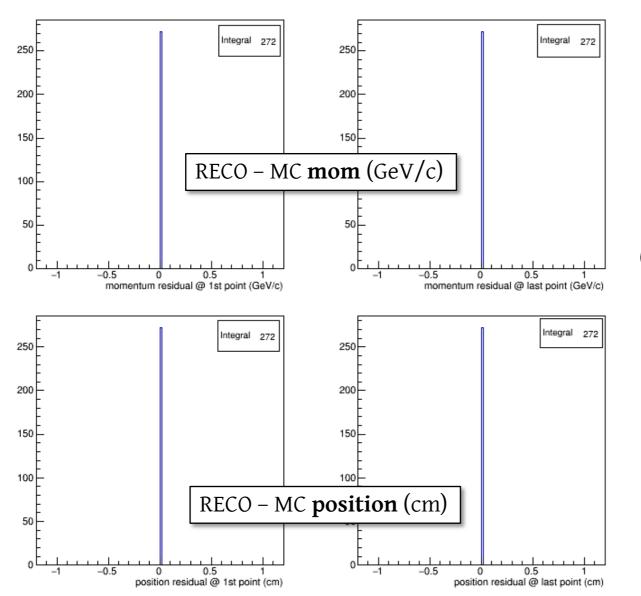

Simulation: Reconstruction: ideal  $3 \mu^{-}/\text{event}$  in Kalman filter applied  $0 \in [0.1, 110]^{\circ}$ 

# A realistic example

Simulation: | Reconstruction:  $\theta \in [0.1, 110]^{\circ}$ 

100 events | real, i.e. Standard PR +  $3 \mu^{-}$ /event | GEM extension 1.5 GeV/c | no Kalman filter applied

### A realistic example

```
Simulation: Reconstruction: 100 events real, i.e. Standard PR + 3 \mu^{-}/event GEM extension no Kalman filter applied \theta \in [0.1, 110]^{\circ}
```

```
... Standard macro/run/reco_complete.C

PndMCIdealTrackFinderNewLinks* idealTracking = new PndMCIdealTrackFinderNewLinks();
idealTracking->AddBranchName("MVDHitsPixel");
idealTracking->AddBranchName("MVDHitsStrip");
idealTracking->AddBranchName("STTHit");
idealTracking->AddBranchName("GEMHit");
fRun->AddTask(idealTracking);

PndTrackingQualityTaskNewLinks* trackingQA = new
PndTrackingQualityTaskNewLinks("SttMvdGemTrack", "IdealTrack");
fRun->AddTask(trackingOA);
```

### A realistic example

```
Simulation: | Reconstruction:
    3 \mu^{-}/event | GEM extension
\theta \in [0.1, 110]^{\circ}
```

```
100 events | real, i.e. Standard PR +
1.5 GeV/c | no Kalman filter applied
```

```
TFile filesim(''tst.root'');
TTree *cbmsim = (TTree*) filesim.Get("cbmsim");
cbmsim->AddFriend("cbmsim", "reco complete.root");
cbmsim.Draw("RecoTrackInfo.GetEfficiency():SttMvdGem
TrackCand(RecoTrackInfo.GetRecoTrackID()).GetNHits()
", "", "colz")
```

```
efficiency
                                                                     50
 0.8
                                                                     40
 0.6
                                                                    30
 0.4
                                                                     20
 0.2
                                                                      10
                10
                           20
                                        30
                                                               50
                                     # of hits in reco track cand
```

'RecoTrackInfo.GetEfficiency():SttMvdGemTrackCand[RecoTrackInfo.GetRecoTrackID ()].GetNHits()''

### CUT: STT hit ≤ 25

- André found a bug: the first and last point were not correctly set in the old ideal track finder:

  PndSttMvdGemTrackingIdeal
- ❖ The cause was the cut on the maximum number of STT hits associated to the track

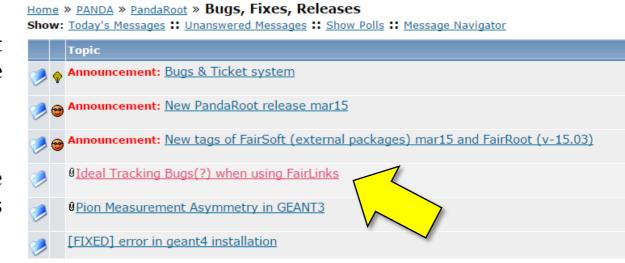

❖ Some time ago, a limit of 25 STT hits was set, since for more hits there were problems in the Kalman reconstruction

...BUT...

- $\clubsuit$  The cut was by mistake set on the number of *total* associated STT hits, instead of the number of STT hits on a *single track*  $\Rightarrow$  the problem showed up
- ❖ Now the cut has been removed and the first/last point result correctly defined

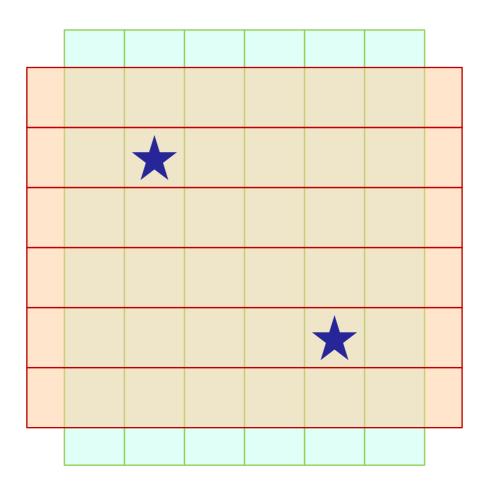

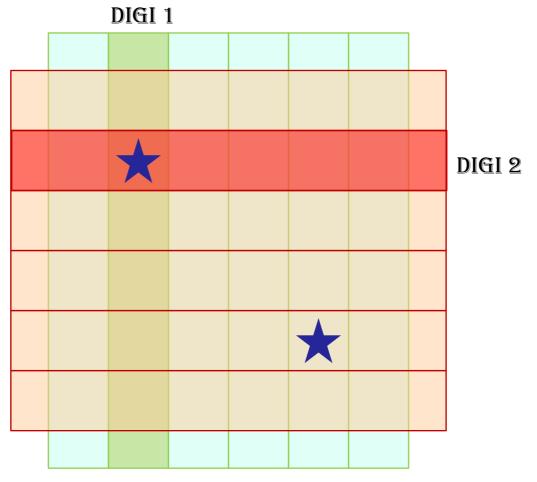

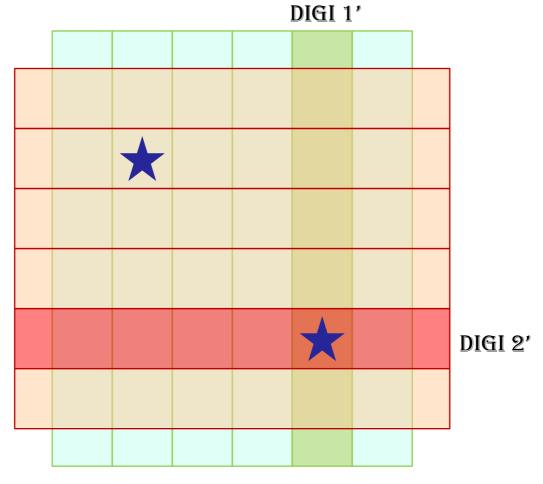

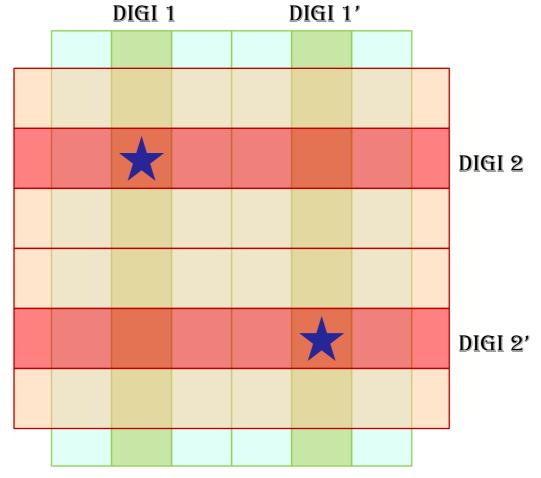

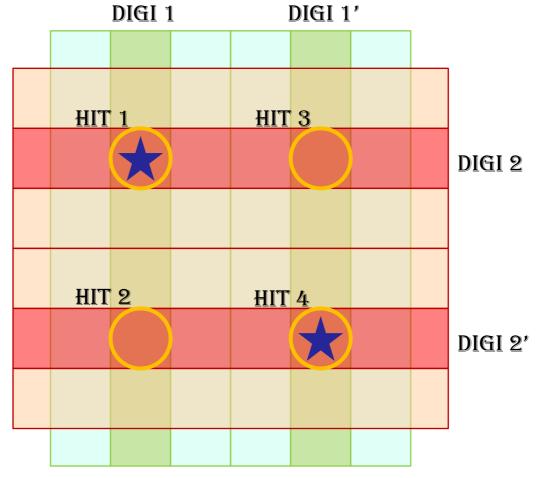

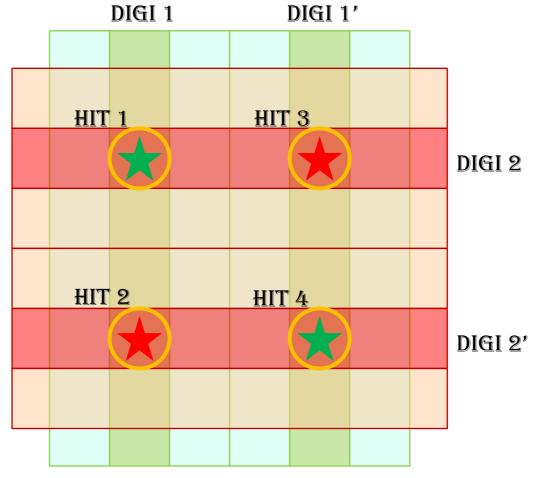

# Where you can find it

source: pandaroot / trunk / PndMCMatchNewLinks @ 27775

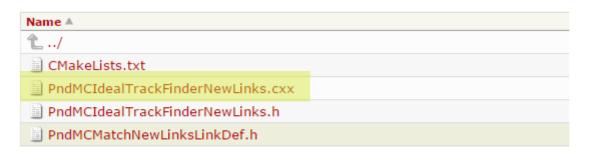

Everything is in the **trunk/** branch

source: pandaroot / trunk / PndTools / TrackingQA @ 27775

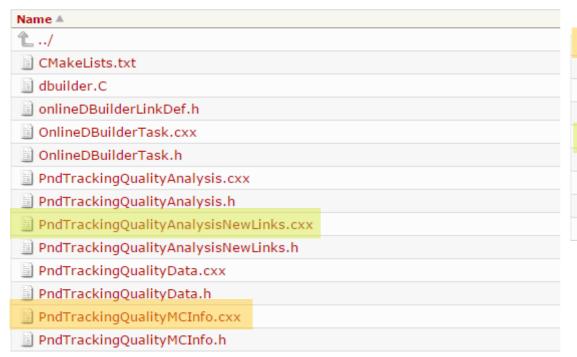

PndTrackingQualityRecoInfo.cxx
PndTrackingQualityRecoInfo.h
PndTrackingQualityTask.cxx
PndTrackingQualityTask.h
PndTrackingQualityTaskNewLinks.cxx
PndTrackingQualityTaskNewLinks.h
trackingQA.C
trackingQANewLinks.C

# Still missing

- ❖ Filling of the reconstructability flag in the MCTrackInfo object, via the functors
- Filling of the isClone/isTrue flag
- STT parallel and skewed separation for efficiency, purity, etc.
- ❖ Task to fill the histograms for QA
  - 7 histos: Global efficiency, for all the primary tracks, for all the detectors
     Efficiency for MVD pixel, MVD strips, Stt parallel, Stt skewed, gem, FTS (skewed? parallel?)
  - o 7 histos: Global Purity, for all the primary tracks, for all the detectors
  - o 2 histos:
    - Number of reco tracks correlated to MC track, for primaries (>1  $\rightarrow$  clones) Number of MC tracks correlated to reco tracks for primaries (>1  $\rightarrow$  broken tracks)
  - 7 histos: Resolution at the first point: delta\_p, delta\_pz, delta\_pperp, delta\_theta, delta\_phi, delta\_position, delta\_charge
  - o 7 histos: Resolution at the last point:

### The End

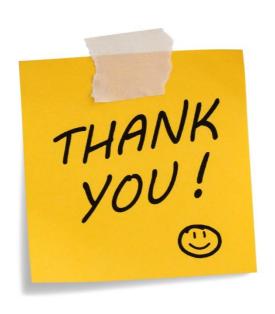